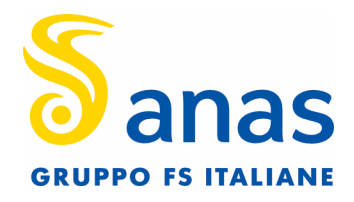

## INDAGINE DI MERCATO - PROCEDURA TELEMATICA ISTRUZIONI PER LA REGISTRAZIONE AL PORTALE ACQUISTI ANAS UTILIZZO DELLA FIRMA DIGITALE

## PROCEDURA DI REGISTRAZIONE

Per perfezionare la registrazione al Portale Acquisti di ANAS (di seguito anche solo "Portale"), è necessario accedere al sito https://acquisti.stradeanas.it e seguire le indicazioni opportunamente indicate alla sezione "AREA FORNITORE/ REGISTRAZIONE DOCUMENTI".

In caso di R.T.I./Consorzi di Imprese/G.E.I.E. la registrazione al Portale Acquisti ANAS, l'inserimento e la trasmissione telematica della documentazione richiesta, dovrà essere effettuato dal Consorzio, nel caso di Consorzi o dall'Impresa mandataria, nel caso di R.T.I. /G.E.I.E.

La registrazione dovrà avvenire entro il termine di presentazione della Manifestazione di Interesse indicato all'art. 7 dell'Avviso di Indagine di Mercato. Oltre tale data la registrazione non potrà essere garantita. Si precisa che la registrazione è condizione necessaria per la partecipazione alla procedura ed è a titolo gratuito. È necessario che i concorrenti siano in possesso di una dotazione informatica minima, indicata nella sezione del Portale denominata "Verifica la configurazione HW e SW", accessibile dalla home page del Portale all'indirizzo https://acquisti.stradeanas.it.

**Struttura Territoriale Sardegna**  Via G. Biasi, 27 - 09131 Cagliari T [+39] 070 52971 - F [+39] 070 5297268 Pec anas.sardegna@postacert.stradeanas.it - www.stradeanas.it

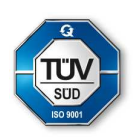

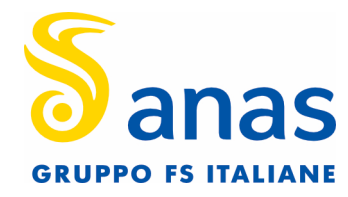

## FIRMA DIGITALE

Al fine di garantire l'autenticità e l'integrità di tutti i documenti richiesti, nonché di perfezionare l'Offerta online, il legale rappresentante dell'azienda concorrente dovrà dotarsi preventivamente di un certificato di firma digitale, in corso di validità, rilasciato da un organismo incluso nell'elenco pubblico dei certificatori tenuto dall'AgID - ex DigitPA (previsto dall'art. 29, comma 1 del D.Lgs. 82/05) generato mediante un dispositivo per la creazione di una firma sicura, ai sensi di quanto previsto dall'art 38 comma 2 del D.P.R. 445/00 e dall'art. 65 del D.Lgs. 82/05 e s.m.i. e dal D.P.C.M. 30 marzo 2009 (G.U. 6/6/2009 n. 129).

Sono ammessi certificati di firma digitale rilasciati da:

- Certificatori operanti in base ad una licenza o autorizzazione rilasciata da uno Stato membro dell'Unione Europea e in possesso dei requisiti previsti dalla Direttiva 1999/93/CE del Parlamento Europeo e del Consiglio "relativa ad un quadro comunitario per le firme elettroniche".
- Certificatori stabiliti in uno Stato non facente parte dell'Unione Europea quando ricorre una delle condizioni indicate al comma 4 dell'art. 21 del D.Lgs. n. 82/2005.

Tale certificato di firma digitale dovrà essere utilizzato per sottoscrivere tutta la documentazione richiesta nella documentazione di gara.

Si precisa che i soli formati di firme digitali accettati sono CADES e PADES.

Non è consentito firmare digitalmente una cartella compressa (es. .zip) contenente una o più documenti privi di firma digitale (laddove richiesta).

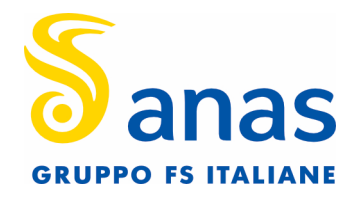

Le manifestazioni di interesse positivamente selezionate riceveranno Richiesta di Offerta (RDO) per l'affidamento oggetto dell'indagine di mercato, direttamente tramite Portale Acquisti

I concorrenti potranno contattare il numero 02-266002642 e richiedere l'assistenza dell'operatore dedicato ANAS per informazioni e supporto nell'utilizzo del Portale.